## **ibec\_json\_SelectNode**

Selects a node using its name/path/index relatively to the specified JSON node.

## **Syntax**

 function ibec\_json\_Selec||tNode(JSONNode : variant; Expression : variant; Options : integer) : variant;

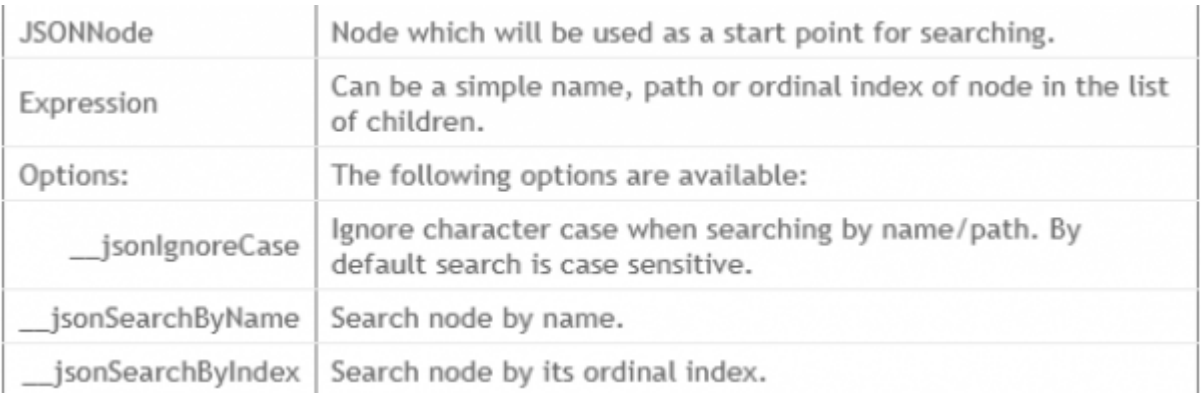

If jsonSearchByName or jsonSearchByIndex are not specified, searching will be performed depending of the type of the Expression. If the Expression is of a string type - searching by name will be performed. If it is of an integer type - searching by index will be performed.

Function returns a pointer to the selected node or NULL if the node is not found.

## **Example**

From:

## [JSON example](http://ibexpert.com/docu/doku.php?id=06-ibexpert-ibeblock-examples:json-example)

<http://ibexpert.com/docu/>- **IBExpert** Permanent link: **[http://ibexpert.com/docu/doku.php?id=05-ibexpert-ibeblock-functions:05-10-working-with-json-data:ibec\\_json\\_selectnode](http://ibexpert.com/docu/doku.php?id=05-ibexpert-ibeblock-functions:05-10-working-with-json-data:ibec_json_selectnode)**

Last update: **2023/05/04 16:50**

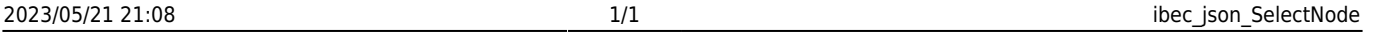

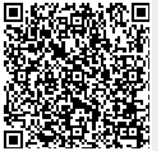